## प्रोक्सी फाराम

श्री संचालक समिति बिन्ध्यबासिनी हाइड्रोपावर डेभलपमेन्ट कम्पनी लिमिटेड, का.म.न.पा. वडा नं.१०, नयाँ बानेश्वर, काठमाण्डौँ

## विषयः प्रतिनिधि नियुक्त गरिएको बारे

महाशय,

………………………जिल्ला………………………न.पा. ⁄ गा.पा. वडा न……मा बस्ने ………………………………………………… ले त्यस<br>लिमिटेडको शेयरधनीको हैशियतले मिति २०७६ फल्गुन २२ गते, विहिवार विहान ११:००, आम्रपाली वेन्क्वीट, नक्साल, का गईरहेको तेस्रो वार्षिक साधारण सभामा म⁄हामी स्वयं उपस्थित भई छलफल तथा निणर्यमा सहभागी हुन नसकने भएकोले उक्त सभामा मेरो ⁄ हाम्रो तर्फबाट कम्पनीको उक्त सभामा भाग लिनका लागी तल प्रस्तुत गरे बमोजिम मेरो ⁄ हाम्रो प्रतिनिधि नियुक्त गरि पठाएको छु ⁄ छौ

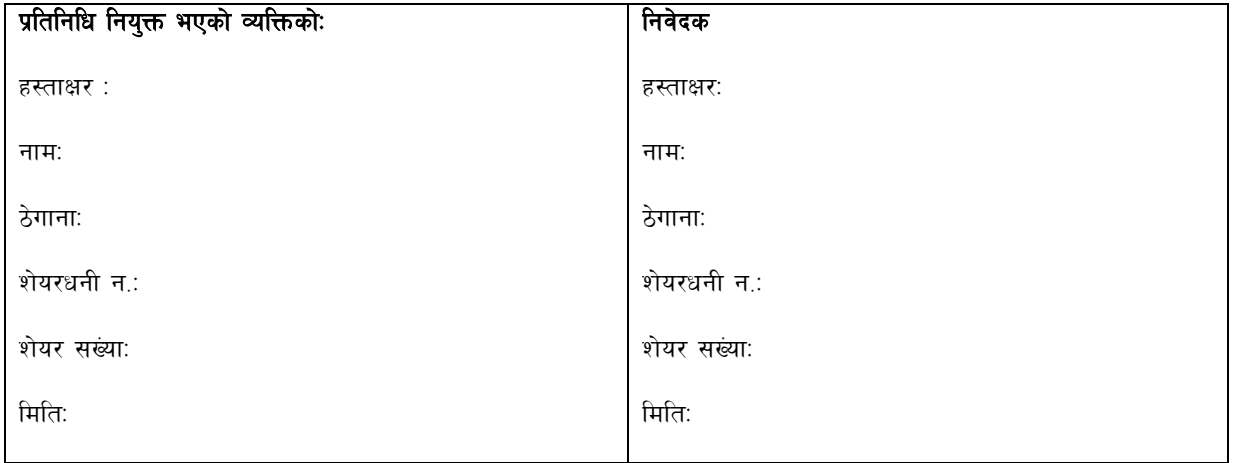

साधारण सभामा आफु स्वयं उपस्थित हुन नस्कने शेयरधनीहरुले यस सस्थाको केन्द्रिय कार्यालय नयाँ बानेश्वर, काठमाण्डौँ वा फोन न. +977-014781891, 977-014786030 मा सम्पर्क गरी तेस्रो वार्षिक साधारण सभाको लागि तयार पारिएको प्रोक्सी फाराम बुभि सो फाराम भरी मिति २०७६ फल्गुन २२ गते, विहिवार बिहान ११:०० बजेसम्म बुफाउन हुन सुचित गरिन्छ ।

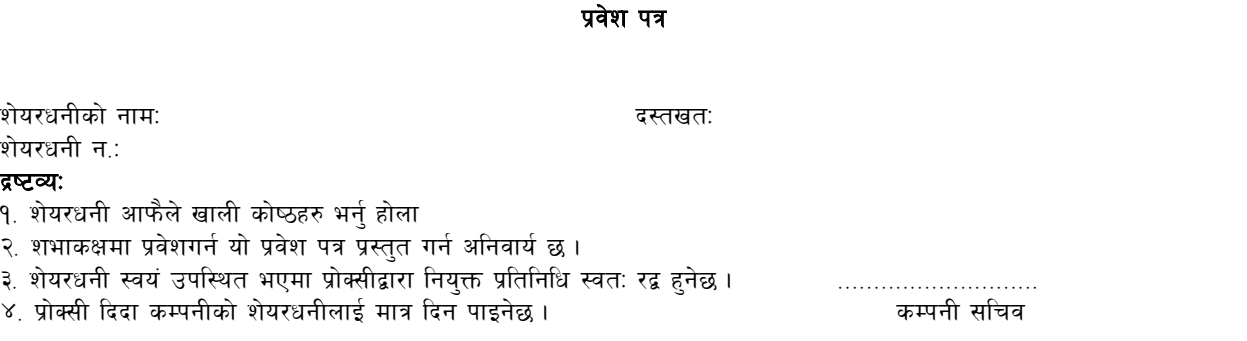